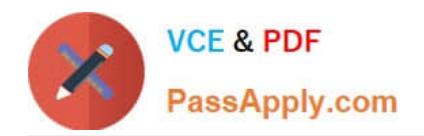

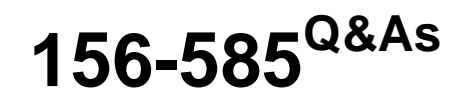

Check Point Certified Troubleshooting Expert

# **Pass CheckPoint 156-585 Exam with 100% Guarantee**

Free Download Real Questions & Answers **PDF** and **VCE** file from:

**https://www.passapply.com/156-585.html**

100% Passing Guarantee 100% Money Back Assurance

Following Questions and Answers are all new published by CheckPoint Official Exam Center

**C** Instant Download After Purchase

**83 100% Money Back Guarantee** 

- 365 Days Free Update
- 800,000+ Satisfied Customers

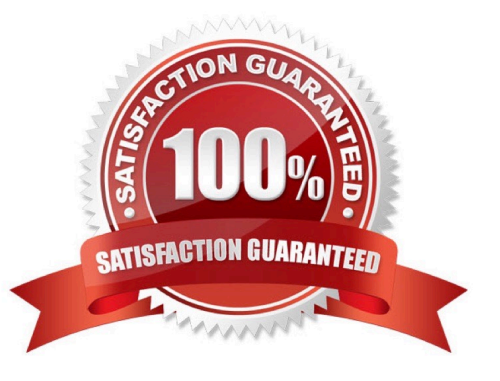

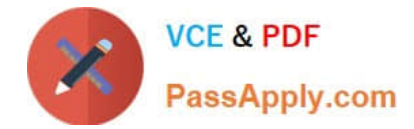

## **QUESTION 1**

What are the main components of Check Point\\'s Security Management architecture?

- A. Management server, management database, log server, automation server
- B. Management server, Security Gateway. Multi-Domain Server, SmartEvent Server
- C. Management Server. Log Server. LDAP Server, Web Server
- D. Management server Log server, Gateway server. Security server

Correct Answer: A

## **QUESTION 2**

What table does the command "fwaccel conns" pull information from?

- A. fwxl\_conns
- B. SecureXLCon
- C. cphwd\_db
- D. sxl\_connections
- Correct Answer: A

### **QUESTION 3**

Your users have some issues connecting Mobile Access VPN to the gateway. How can you debug the tunnel establishment?

A. in the file \$CVPNDIR/conf/httpd.conf change the line loglevel .. To LogLevel debug and run cvpnrestart

- B. run vpn debug truncon
- C. run fw ctl zdebug -m sslvpn all
- D. in the file \$VPNDIR/conf/httpd.conf the line Loglevel .. To LogLevel debug and run vpn restart

Correct Answer: A

#### **QUESTION 4**

You need to run a kernel debug over a longer period of time as the problem occurs only once or twice a week. Therefore, you need to add a timestamp to the kernel debug and write the output to a file but you can\\'t afford to fill up all the remaining disk space and you only have 10 GB free for saving the debugs. What is the correct syntax for this?

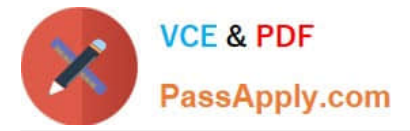

- A. fw ctl kdebug -T -f -m 10 -s 1000000 -o debugfilename
- B. fw ctl kdebug -T -f -m 10 -s 1000000 > debugfilename
- C. fw ctl kdebug -T -m 10 -s 1000000 -o debugfilename
- D. fw ctl debug -T -f -m 10 -s 1000000 -o debugfilename

Correct Answer: A

https://sc1.checkpoint.com/documents/R81/WebAdminGuides/EN/CP\_R81\_NextGenSecurityGateway\_Guide/Topics-F WG/Kernel-Debug/Kernel-Debug-Syntax.htm?tocpath=Kernel%20Debug%20on%20Security%20Gateway%7C\_\_\_\_\_1

## **QUESTION 5**

Which of the following is NOT a valid "fwaccel" parameter?

- A. stat
- B. stats
- C. templates
- D. packets
- Correct Answer: D

Reference: https://supportcenter.checkpoint.com/supportcenter/portal?eventSubmit\_doGoviewsolutiondetails=andsoluti onid=sk41397

[156-585 Practice Test](https://www.passapply.com/156-585.html) [156-585 Study Guide](https://www.passapply.com/156-585.html) [156-585 Braindumps](https://www.passapply.com/156-585.html)